## 予約方法

~ 大垣市新型コロナワクチン接種(集団接種)予約システムの操作方法です ~ 注意 |【4-2 予約確定】までの操作が終了しないと、予約は確定しません。

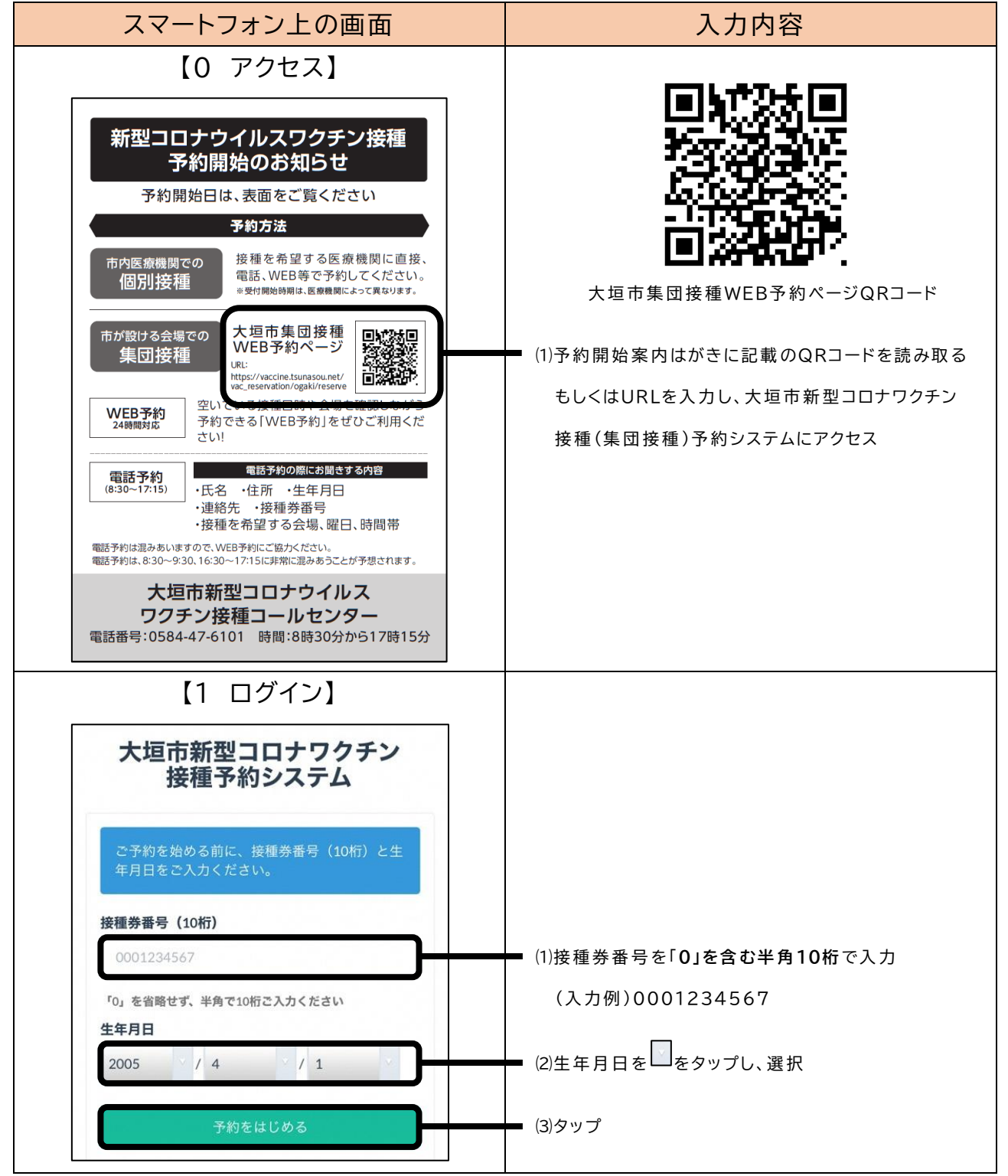

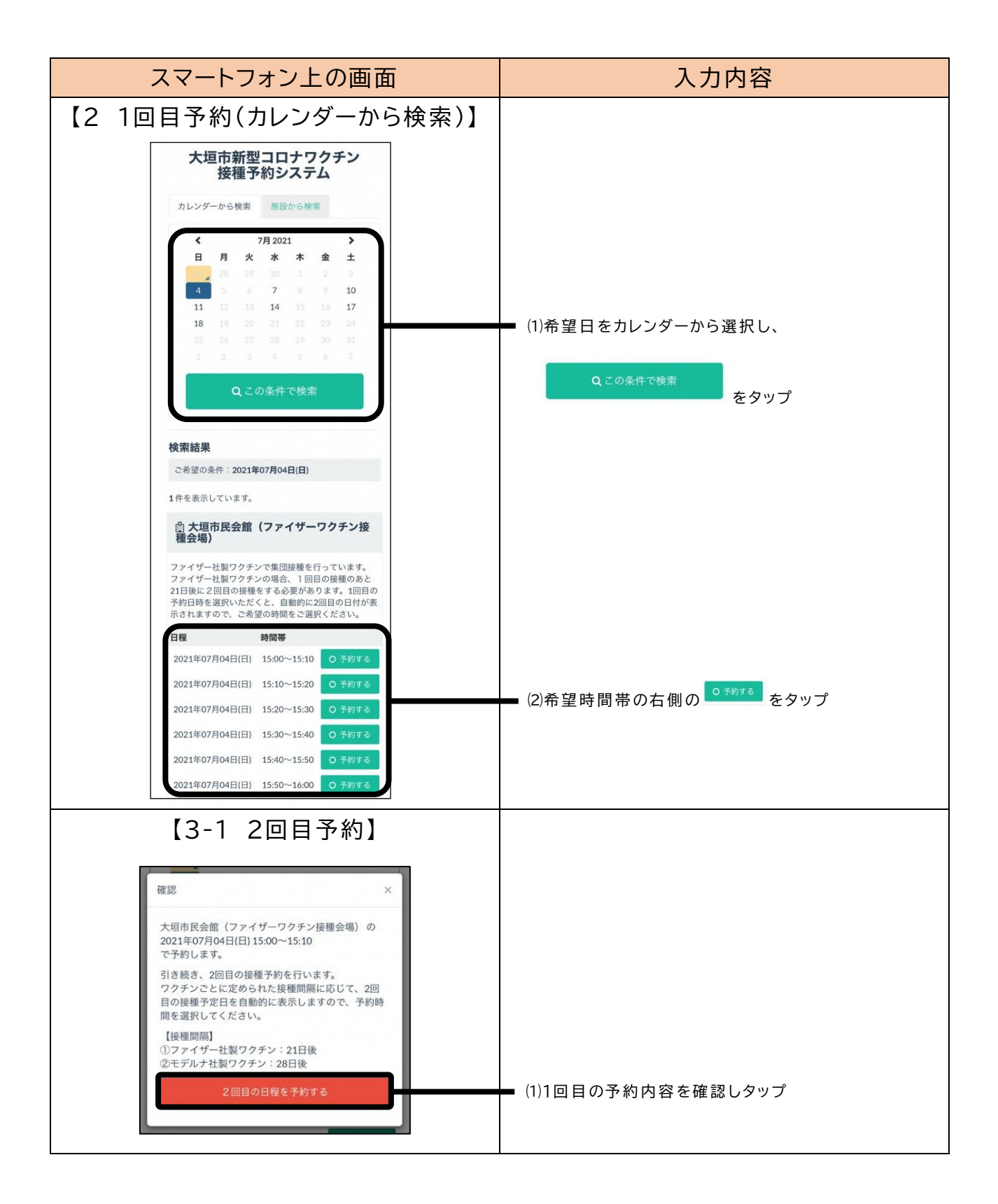

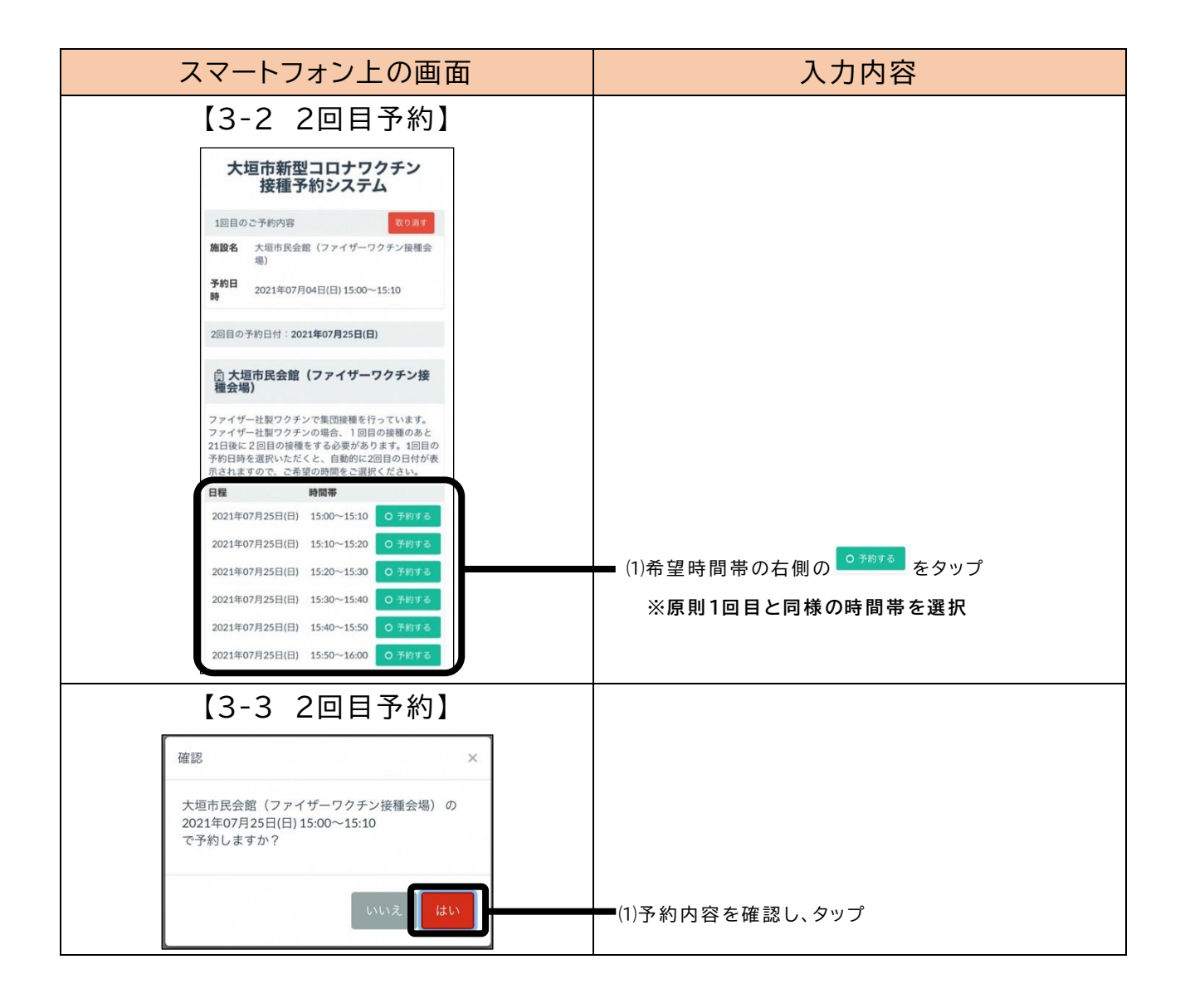

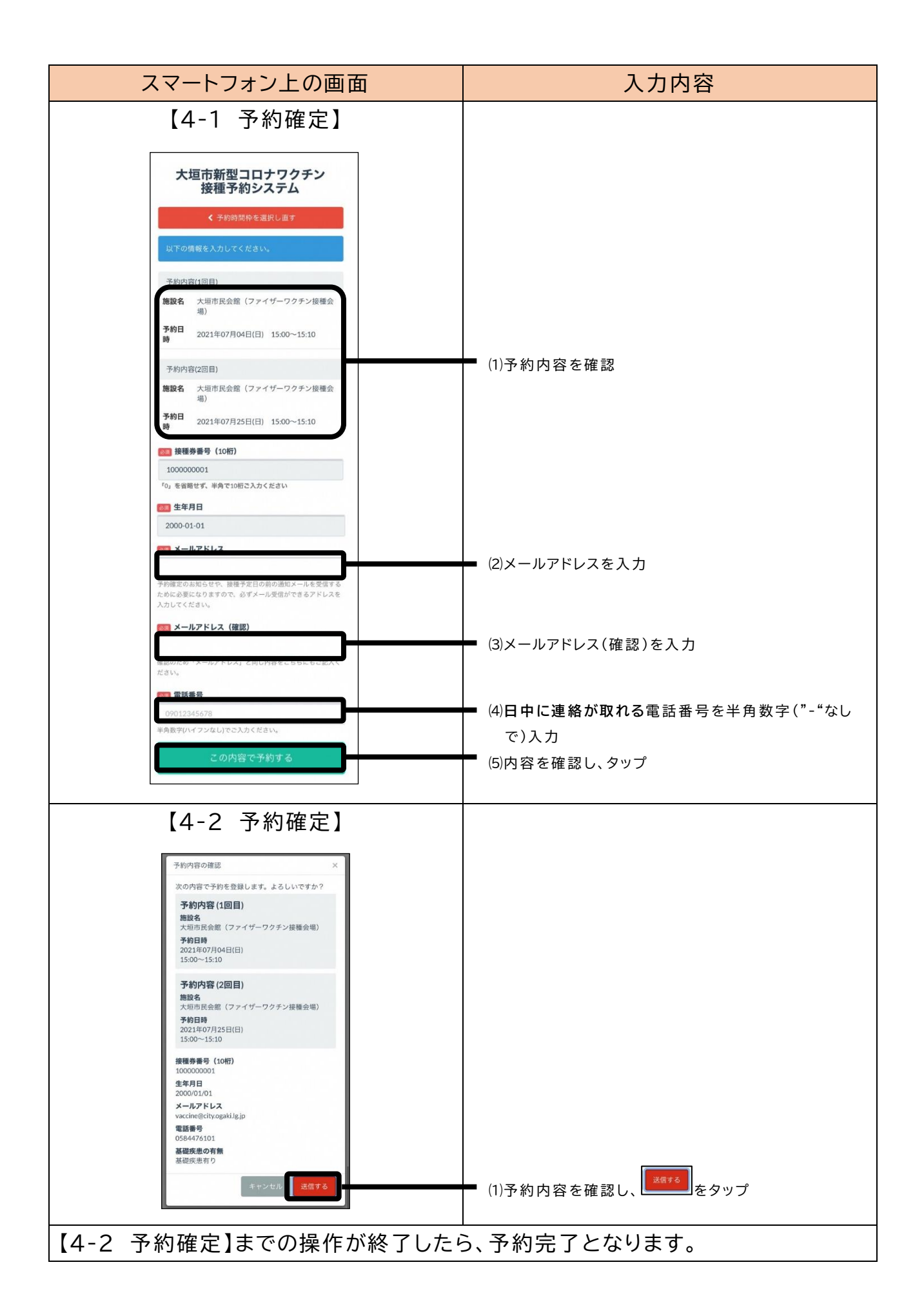

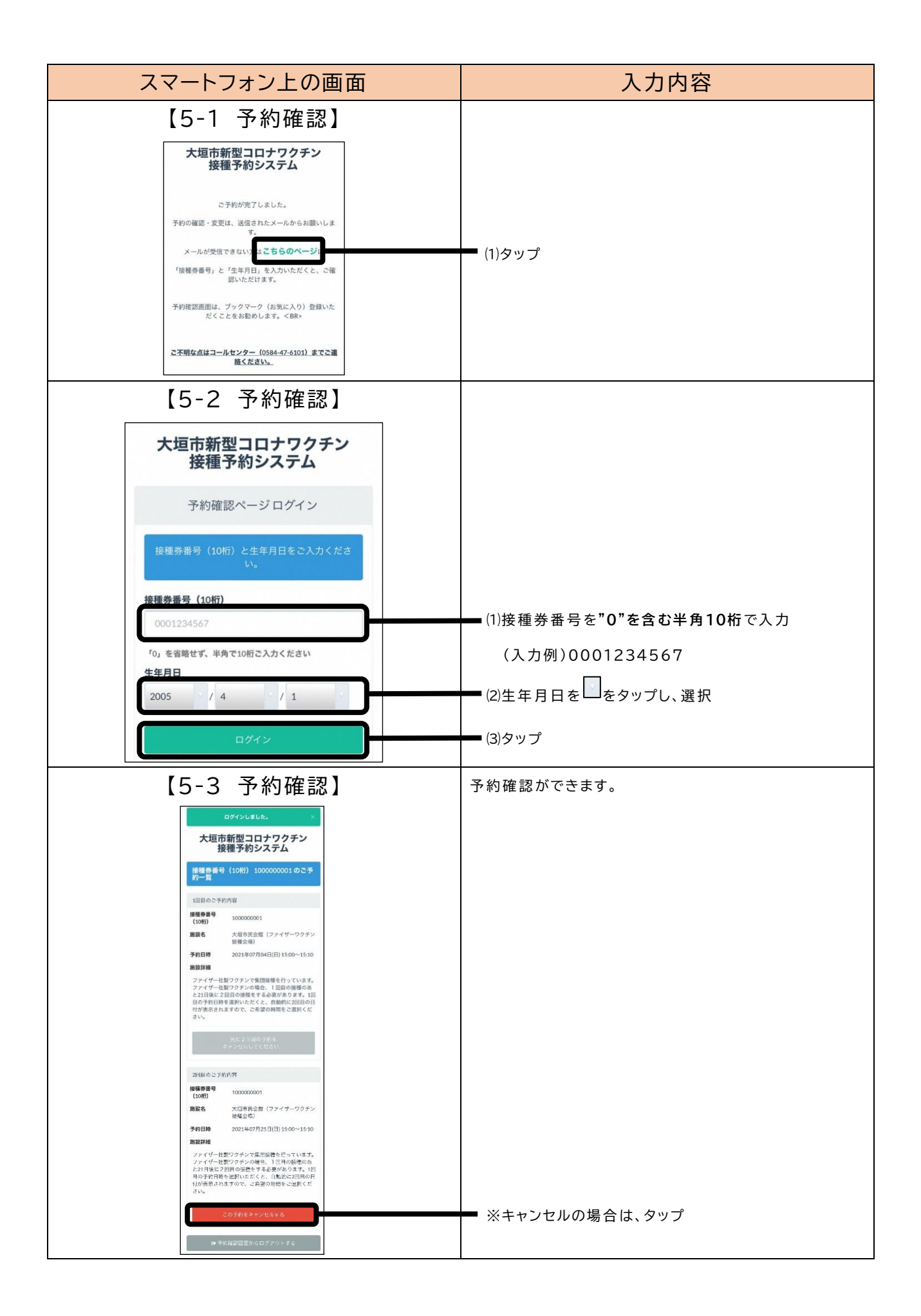